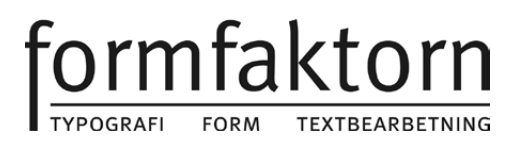

# Korrekturläsning

Det är du som har det slutliga ansvaret för korrekturläsning. Korrekturläs noga och rätta alla fel innan du lämnar ditt manuskript. Ändringar och rättelser i texten kostar extra när du lämnat in manuskriptet.

Var noga med stavning, rättskrivning och konsekvens. Det är lättare att skriva konsekvent än att rätta konsekvent. Utgå ifrån att om något kan bli fel, så blir det fel – och se till att allting är korrekt från början. Gör en utskrift med dubbelt radavstånd på papper, och låt någon annan – helst flera andra – läsa korrektur på den. Man blir väldigt lätt blind för sin egen text, man vet vad det skall stå och ser inte vad det faktiskt står.

För att upptäcka enklare stav- och skrivfel kan i de första omgångarna stavningskontrollen i ordbehandlingsprogrammet vara bra, men det ersätter inte riktig korrekturläsning.

#### **Det går inte att läsa korrektur på skärmen!**

#### *Läsa på ett annat sätt*

När du läser korrektur kan du inte läsa som du brukar. Vid normal läsning låter du ögat slå ner ett par gånger på varje rad, och lämnar till hjärnan att fylla i den information som du inte hinner uppfatta. Småfel, till exempel enstaka stavfel eller dubbelskrivna ord, förblir i många fall oupptäckta.

Så kan du inte göra när du läser korrektur. Då måste du istället följa raderna med blicken, så att du uppfattar varje enskilt tecken i texten. Svårstavade ord kan du gärna läsa högt, likaså namn.

### *Allt skall vara klart*

När du så har gått igenom ditt manuskript med luskam och lämnat in det för sättning, då är väl ditt arbete klart? Nej, inte riktigt. Mycket kan hända när man överför en text till ett layoutprogram, och under arbetets gång bör du göra ytterligare korrekturläsning och kontroll av den satta texten, som regel i ett par omgångar.

Uppgiften vid slutkorrekturet är att hitta stavfel, interpunktionsgrodor och typografiska tabbar. Men i praktiken blir det ofta så att man upptäcker större, strukturella fel som man inte sett tidigare. Några exempel:

- Du blir plötsligt osäker på en faktauppgift, och måste slå i referenslitteraturen.
- Du hänger upp dig på en meningsbyggnad, så att du måste formulera om några rader.
- En bildtext fattas, en artikel saknar rubrik.

Allt det här är ändringar som i sin tur kan ge upphov till nya fel, fler korrekturvändor, och högre kostnad. Försök därför se till att klara av sådant innan du lämnar in manuskriptet till sättning, så att slutgranskningen blir just en slutgranskning, och inte en kombination av skrivande, kollande och rättande.

Sätt dig med rödpenna i handen och gå igenom texten ord för ord. Var särskilt uppmärksam på s.k. specialtecken: grader, kvadrat, kubik, plus/minus och så vidare.

Gör tydliga och väl synliga korrekturändringar med riktiga korrekturtecken. En markering i texten och en markering i marginalen ska det vara. De vanligaste korrekturtecknen och hur du använder dem finns på nästa sida.

## **Korrekturtecken** (sis 036201)

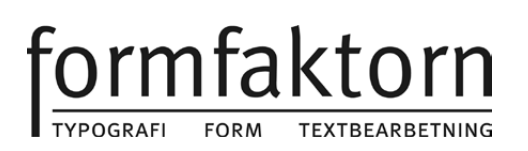

Byt en bokstav Foga in en bokstav Byt ett eller flera ord Byt del av ord Ta bort bokstav Ta bort ett eller flera ord Foga in ett eller flera ord Flytta om tecken eller ord Flytta om ord Flytta ord, rader eller stycken Rätta avstavningsfel Öka/minska mellanrum Ta bort mellanrum Ta bort tecken och mellanrum Ta bort tecken men behåll mellanrum Nytt stycke Ej nytt stycke Indragning Utdragning Upphöjt/nedsänkt tecken Kursivera

Återtagning av korrigering

Vid korrekturläsning används *lokaliseringstecken* för att markera var i texten en ändring skall göras. Varje rättelse markeras två gånger – en gång i texten, och en gång i marginalen, så nära den felaktiga raden som möjligt. Måste du göra samma typ av rätelse igen på samma rad eller på nästa måste du variera utseendet på tecknet för att undvika **sammanblandning** av rättelserna.

Om det är fler bokstäver som behöver markeras gör du som ovan**på** och måste du göra det igen på samma rad eller på nästa krävs det återigen att du varierar tecknet.

*Borttagningstecknet* eller *deleatur* används när enn bokstav eller ett ord för mycket skall tas bort.

När du tvärtom vill foga in ett nytt **brd**ord, sätts tecknet där ordet skall fogas in, och i marginalen skrivs det nya ordet bredvid tecken.

Omkastningstecknet används vid de tillfällen då bok**t**säver, ord eller blivit grupper omkastade. För att förtydliga en rörig ordföljd kan det lämpligt att vara markera med siffror inne i texten. För att flytta ett eller flera ord används det här korrekturtecknet. hela rader eller stycken,

Avstavningar kan vara knepiga att få rätt. Trots att layoutprogrammen har avstavningsfunktion blir det sällan helt riktigt, och måste därför kontrolleras noga. Det händer tyvärr också ofta att man glömmer mellanslag, eller använder för många mellan slag i texten. Det vanligaste felet är att man använder två mellanslag efter punkt.

Det är viktigt att av<sup>1</sup>stavningsfunktionen är avstängd när du skriver din text, annars kan avstavningarna komma på helt fel ställen, t. om. mitt**i** texten när den sätts.

Normalt när du skriver skall du låta texten "rinna över" på nästa rad och inte använda radretur. När du vill ha nytt stycke skall radreturen däremot användas. Ibland

kan man se att radretur har använts mitt i ett stycke.

Indrag respektive ej indrag vid nytt stycke eller för ett helt textstycke markeras så här. Tecknet sätts vid det felaktiga stället och upprepas i marginalen.

För hänvisning till noter<sup>2</sup> används upphöjda tecken, medan t. ex. den kemiska formeln H2O skrivs med nedsänkt tecken. Vill man kursivera eller fetmarkera ett ord stryks det under, med hänvisning i marginalen. Ångrar du en rättelse, strecka **under** den i texten och kryssa över rättelsen i kanten.

۱å 7 t.  $\mapsto$  förväxling  $H$  för  $\sim$  Samma ri .st  $123$  $\overline{\mathcal{S}}$  $\overline{\mathbb{L}}$  $\hat{\mathcal{L}}$ Ċ Τ 步

**Adress Telefon Internet Plusgiro Organisationsnr** Företaget har **Constant Execute Constant Execute Execute Servers** Constant Execute Statebevis Statebevis 046-12 64 03 maria@formfaktorn.se 68 36 89-4 640503-3967 226 42 Lund 070-208 46 85 www.formfaktorn.se